, tushu007.com  $<<$  and  $/$  and  $>$   $>>$ 

 $<<$  /  $>$ 

- 13 ISBN 9787302192084
- 10 ISBN 7302192081

出版时间:2009-5

页数:228

PDF

更多资源请访问:http://www.tushu007.com

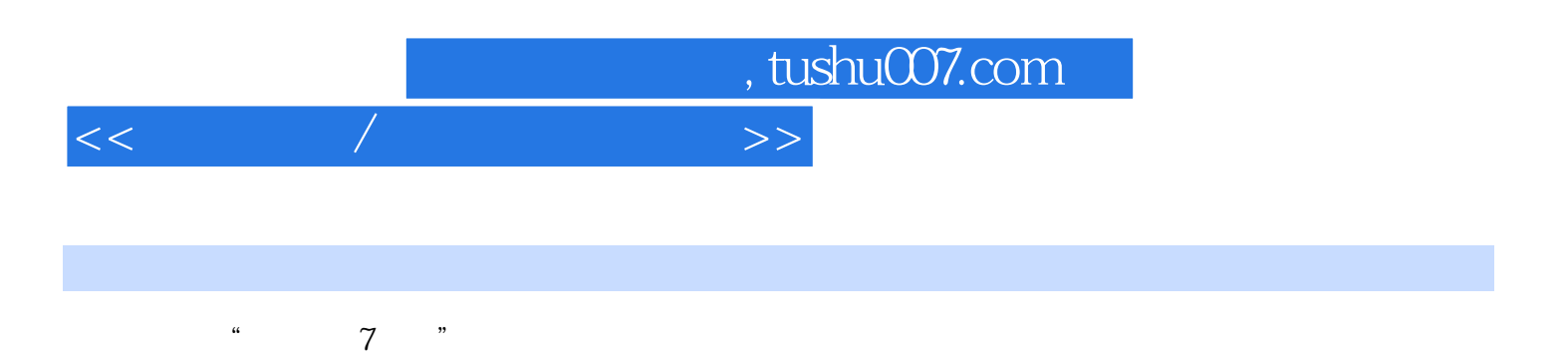

 $\overline{\text{BIOS}}$ 

, tushu007.com

 $<<$  and  $/$  and  $>$   $>>$ 

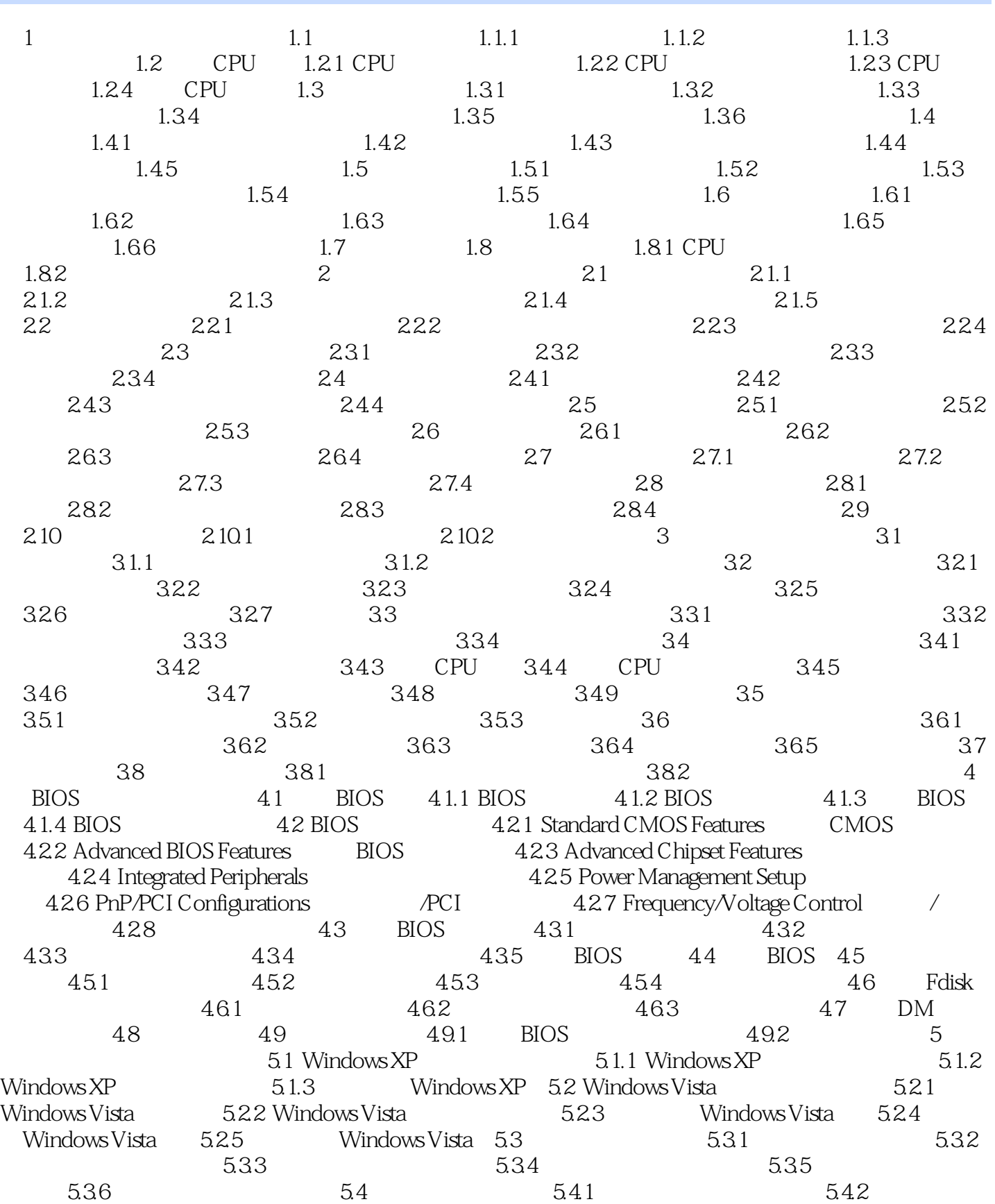

, tushu007.com

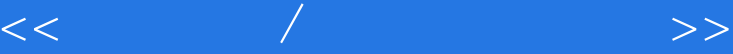

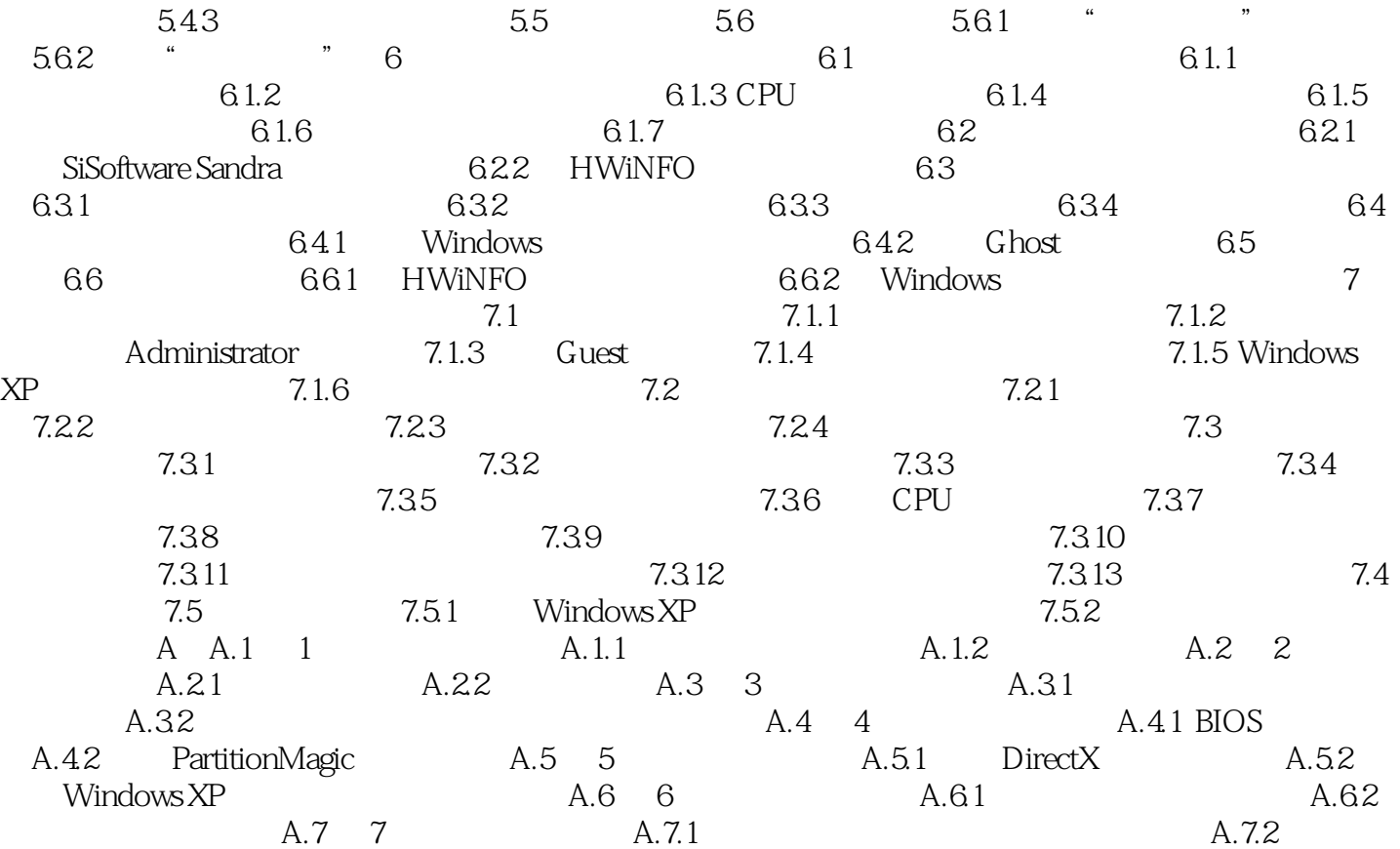

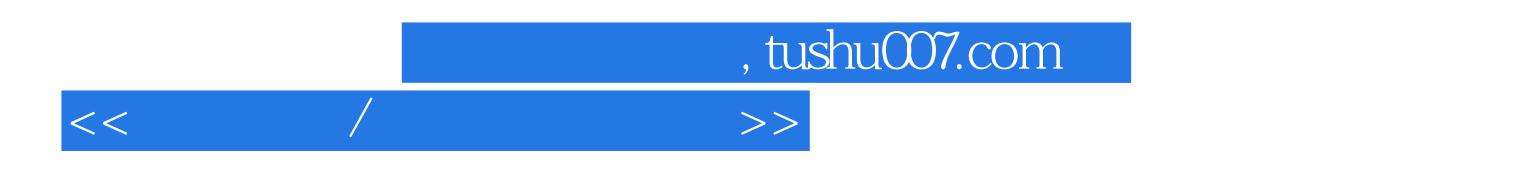

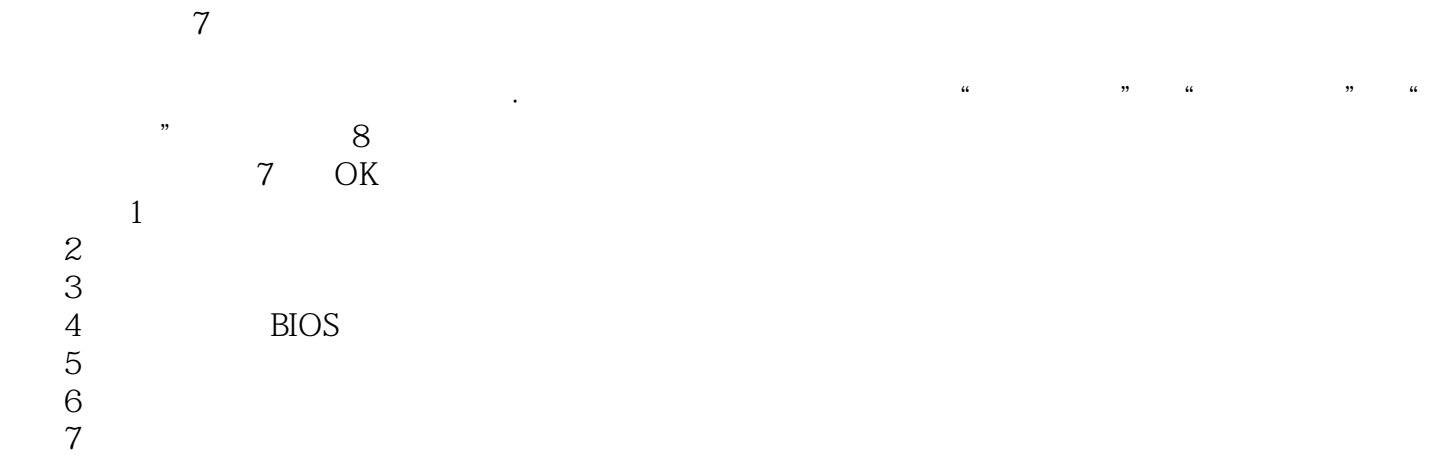

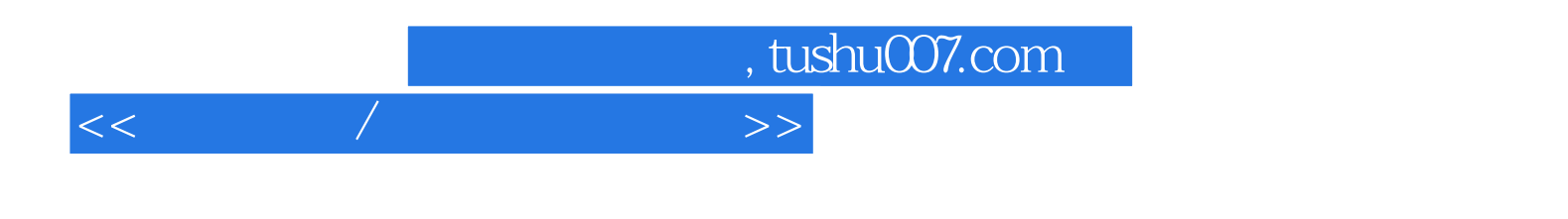

本站所提供下载的PDF图书仅提供预览和简介,请支持正版图书。

更多资源请访问:http://www.tushu007.com